# River-Raid III (CU Edition)

W4840 Embedded System Design

Rojan, Xinhao

#### **Overview**

- DE1-SOC board (Cyclone V FPGA + ARM Cortex HPS).
- Resolution: 320 x 240 -> 640 x 480 @60Hz
- RAM
  - Background Tile: Mapping for 20 x 15, plus 1 extra row of hidden tiles (for scrolling)
  - Sprite: 16 total sprites on screen
- ROM
  - 16 x 16 pixel per sprite/tile
  - 6 bit color index for per pixel
  - Both support at most 32 artwork
- # of Colors Support: 4 Color Palette x 64 colors
- Audio
  - Sample Rate: 8 KHz
  - Sample Word: 8 bit
- Original Atari Controller

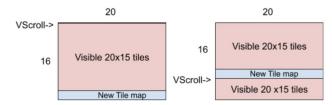

Figure 3 : Vertical Scrolling of background

```
Family : Cyclone V
Device: 5CSEMA5F31C6
Timing Models: Final
Logic utilization (in ALMs): 767 / 32,070 ( 2 % )
Total registers: 898
Total pins : 362 / 457 ( 79 % )
Total virtual pins: 0
Total block memory bits: 353,104 / 4,065,280 ( 9 % )
Total RAM Blocks: 49 / 397 ( 12 % )
Total DSP Blocks : 0 / 87 ( 0 % )
Total HSSI RX PCSs: 0
Total HSSI PMA RX Deserializers : 0
Total HSSI TX PCSs: 0
Total HSSI PMA TX Serializers: 0
Total PLLs : 1 / 6 ( 17 % )
Total DLLs : 1 / 4 ( 25 % )
```

### **Hardware Overview**

- Sprite and Tile artwork stored in Tile and Sprite ROMs
- VGA Counter
- Tile Generator:
  - TileRAM: Tile id. Pal id of tiles to draw
  - [hcount, vcount, Vscroll]->TileRAM\_address
  - [TileRAMData, hcoun, vcount, VScroll]->TileROM\_address
  - [TileROMData,Palette] -> TilePixelVal
- Sprite Generator:
  - SpriteRAM: X, Y, Sprite id, Pal id of sprite to draw
  - 16 total sprites.
  - Sprite order Tile, Sprite\_0, Sprite\_1.. Sprite\_15
  - Sprite Row Buffer (Double buffering)
- Pixel Selector: Color Pallette return the actual **RGB** color
- 4x Audio ROMS, 8bit-8Khz Mono, simultaneous playback

32bits Software Interface: WriteTileMAP WriteSpriteMAP PlayAudio WriteVScroll ReadStatus

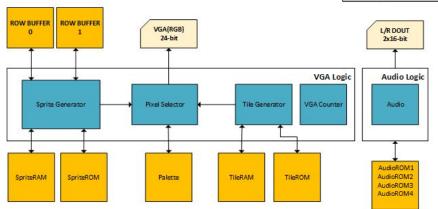

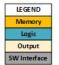

### **Software and Hardware Interface**

- read\_status: reads the joystick status and update frame signal, by polling, controlling the aircraft
- set\_vscroll: Writes the vertical scroll value
- set\_audio: Selects the audio sample by audio id for different events (e.g. Crash, Fire, Fly)
- set\_tileMAP: Writes the tile id and color palette id in Tile RAM at given "slot"
- set\_spriteMAP: Writes the information of given sprite into the Sprite RAM

```
/*
 * read_status
 */
 int read_status(rr_game_t *gm, status_t *st) {--

/*
    * set_vscroll
    */
    void set_vscroll(rr_game_t *gm, vscroll_t *scroll)--

/*
    * set_tileMAP
    */
    void set_tileMAP(rr_game_t *gm, tileMAP_t *tm)--

/*
    * set_audio
    */
    void set_audio(rr_game_t *gm, uint8_t cmd)--

/*
    * set_spriteMAP
    */
    void set_spriteMAP(rr_game_t *gm, uint8_t spNum, uint8_t spID, uint8_t palID, int16_t x, int16_t y)-

void set_spriteMAP(rr_game_t *gm, uint8_t spNum, uint8_t spID, uint8_t palID, int16_t x, int16_t y)-
```

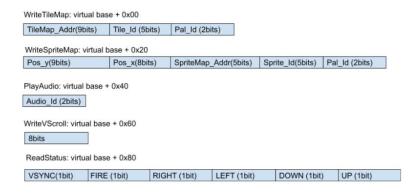

# **Software (Game Loop)**

- **rr\_read\_hw\_stat**: Reads joystick and update\_frame flag from the hardware.
- **rr\_player\_update**: Updates player's position and fuel level.
- **rr\_enemy\_update**: Creates new enemy ship (total of 5 enemies can exist at a time). Updates enemy position. Sets enemy attack mode.
- **rr\_collision\_detect**: Collision if two sprite overlap (16 x 16 boundary)
- **rr\_spriteMap\_update**(): Collect all the updates and update them at once
- **rr\_tile\_update**(): Increments Vscroll register and writes Tile MAP RAM via tile map RAM register.
  - tiles are reading from a pre-define txt file

```
while (1) {
  rr_read_hw_stat(&game);
  if(game.play){
    rr_player_update(&game, &player);
    rr_enemy_update(&game, &player);
    rr_collision_detect(&game, &player);
    if(rr_is_frame_update(&game)>0) {
      rr_spriteMap_update(&game, &player);
      rr_tile_update(&game, &tile);
```

Question: How often do we update sprite/tiles?

### **Improvements**

- Explore and incorporate other available on chip and on board peripherals. Eg. SDRAM.
- Graphics higher resolution (Too conservative on the resource budget).
- Audio improve quality, length, add effects.
- Make some sprite, tile and audio data loadable from software.

### **Lessons Learned**

- Programming game is a never ending task
- Timing required for games
- Importance of testbench
- Make the process as fun as possible

## **DEMO**

Hope you like our adaptation of the classic Atari River Raid game!!